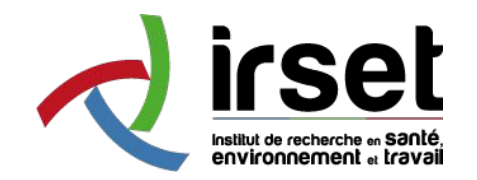

Printemps de la recherche 2021

# **maDMP4LS Machine Actionable DMP for Life Sciences**

*IFB - Inist* 

**Konogan Bourhy,** Olivier Collin, Marie-Christine Jacquemot, Florian Mazur, Benjamin Faure, Anne Busin, Françoise Cosserat, Laurent Rassinoux, Jean-Michel Parret

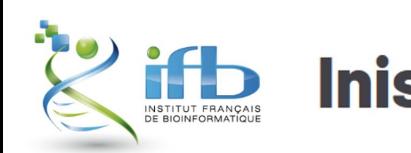

Institut de l'information scientifique et technique

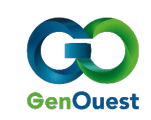

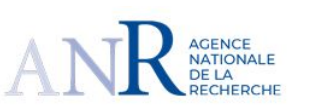

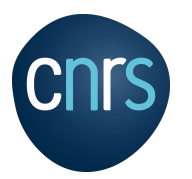

1

### Who are we?

- Development Engineer
- Joined the Genouest team in September 2020

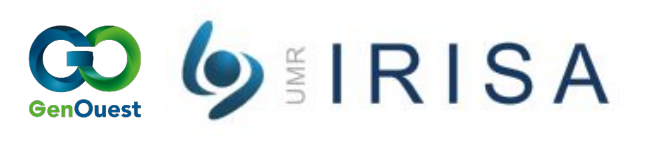

- Located at the IRISA lab in Rennes, on the Beaulieu campus
- Bioinformatic facility, giving access to informatic tools to researchers.
- Several solutions:
	- **Cluster**
	- Web portal to access tools from Galaxy
	- Virtual environments using Genostack
- Cesgo tools for collaboration

<https://www.genouest.org/> <https://www.cesgo.org/fr/>

## The push for Open science

- Never been more data generated
- Huge quantities of data stored
	- even more metadata
- How could researchers easily share their work or build upon the work of others?

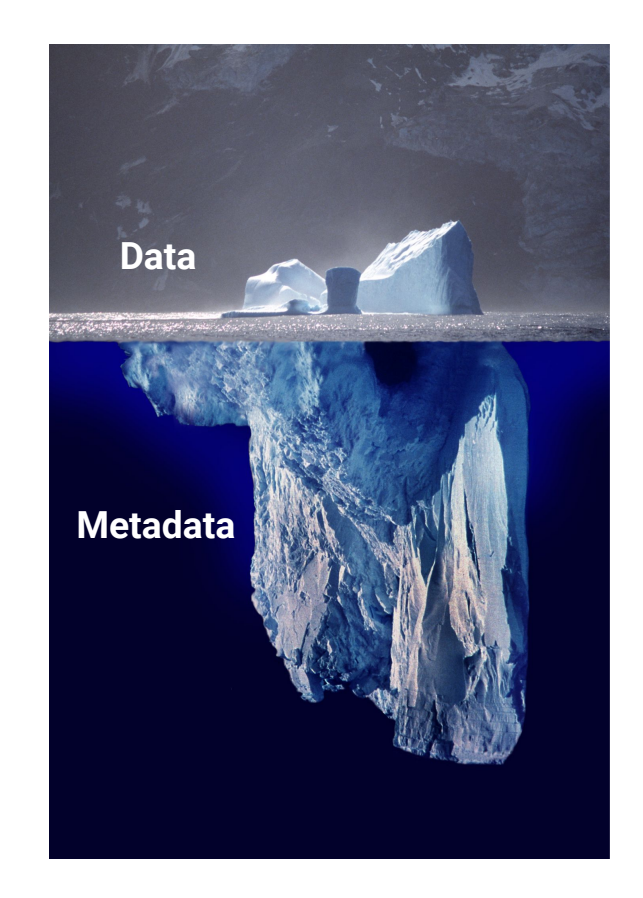

### FAIR data

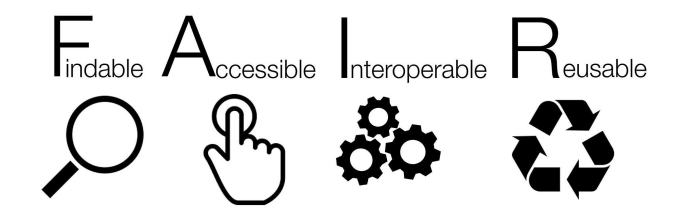

- General concept, independent of the type of (meta)data
- Findable: Make sure that the data is easily findable for **both humans and computers**
- Accessible: Make sure the data is **accessible** and **safe**
- Interoperable:Uses international standards and vocabularies to **integrate** with other data and processes
- Reusable: Data should be **well-described** (metadata) so it can be replicated and/or combined in different settings

ANR call for projects in 2019

## **Open Science : research practices and open research data**

Goal: Tackle the emerging need to accelerate the adoption of practices for accessibility, reuse and openness of research data.

### What do we want to tackle?

- Researcher A wants to adapt researcher B experiences to researcher C datasets
	- Lack of metadata
	- Not structured
- Researcher A then wants to work with a bioinformatics facility
	- Has to explain his needs
	- How long will the project last?
	- Storage cost and ecological impact

"Need bioinformatic tools to carry

out analysis"

"<sup>1</sup> need the same environment as<br>"For work" colleague X"

- Help researchers spend more time doing actual research
	- Less administrative work

What if all these issues could be solved using a single solution...

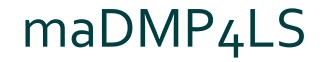

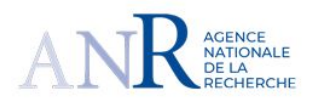

- Consortium between IFB and Inist proposed "machine actionable DMP for Life Sciences"
- Data Management Plans or DMP are asked for by Funding agencies
- Describe the data generated by the future project

Objective: Transforming the DMP file into a machine actionable data structure

The project started in March 2020 for 18 months (ANR-19-DATA-0017-01)

## Who is involved

IFB : Institut Français de Bioinformatique / French Bioinformatics Institute

- National Network of Computing resources (NNCR)
- 21 bioinformatics facilities in France

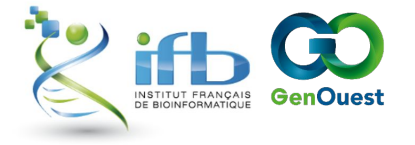

Inist : Institut de l'Information Scientifique et Technique

- Provider of OPIDoR tools (Optimiser le Partage et l'Interopérabilité des Données de la Recherche)
	- Cat OPIDoR : identifying information facilities in France
	- PID OPIDoR : Digital Object Identifier allocation service
	- DMP-OPIDoR : DMP online editor

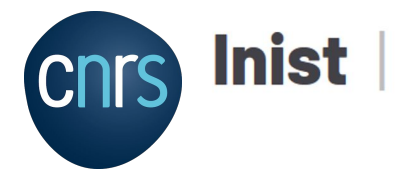

Institut de l'information scientifique et technique

### $\mathsf{Q}$

## From the DMP to the machine actionable DMP

- Produce a structured and standardized DMP content:
	- To keep a common data model with different DMP tools
	- To allow automatic systems to act throughout the data life cycle
- Use of internal/external registries and information systems :
	- to pre-populate DMP by getting informations from the financer (ex: ANR)
	- to quide users through the selection of standards, or repositories, tools, etc. (FAIR principles)
- Accessible editor for the researcher to create and edit his DMP during his project

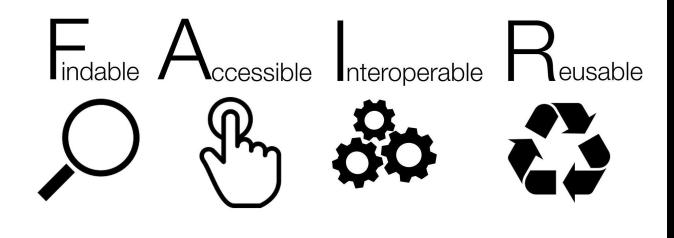

### What is DMP OPIDoR?

Online tool allowing the redaction of DMPs roadmap Based on DMP Roadmap

Adapted to meet the French community needs:

- Easy use of templates
- Edition features
- Compliance with GDPR
- Growing community and ecosystem

DMP : 5735 Templates : 37 Users : 6400

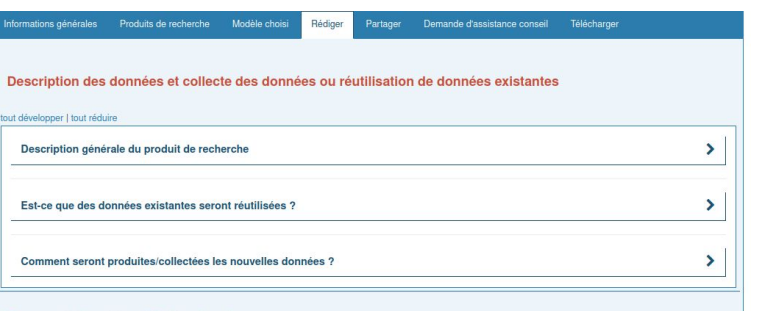

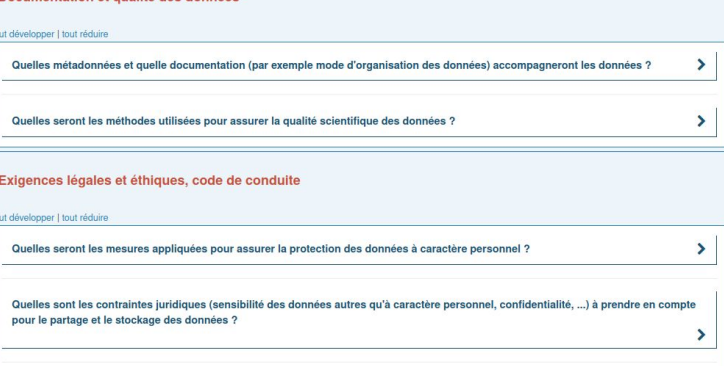

Documentation et qualité des donné

### Project structuration

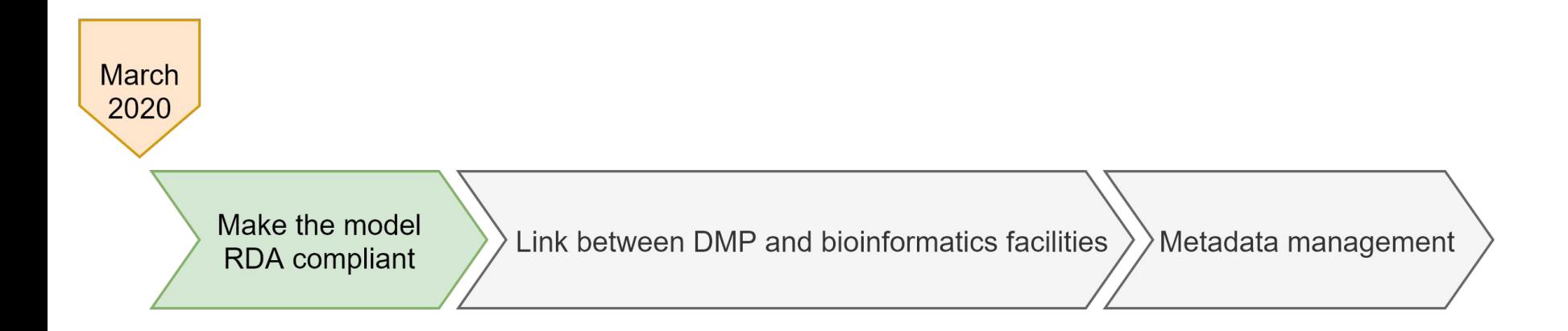

## DMP-OPIDoR data model evolution

### **Methodology**

Take into account:

• RDA DMP Common Standards work

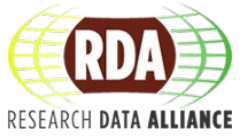

- DMP templates that are published in DMP OPIDoR
- User stories requiring information exchange

Currently, exchange with, and collection of feedbacks coming from different types of services (Funding agencies, computing centres, data providers, researchers, etc.)

### **Output**

semi-flexible and extensible data model: adaptation to disciplinary or service specificities

## Model overview

Top-level entries :

- Meta : metadata on the project
- Project : info about the project
- researchOutput : one or several outcom[es](https://app.diagrams.net/?page-id=snqqB4cXSp1OB6KX0eBB&scale=auto#G1yPRMOVY0G2hZSULKyXEZtG4VrySKGji_) of the project

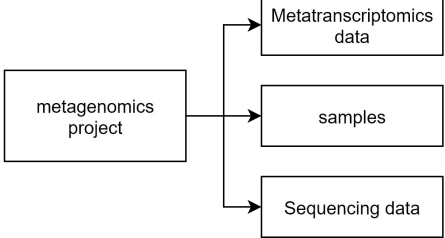

**DMP** 

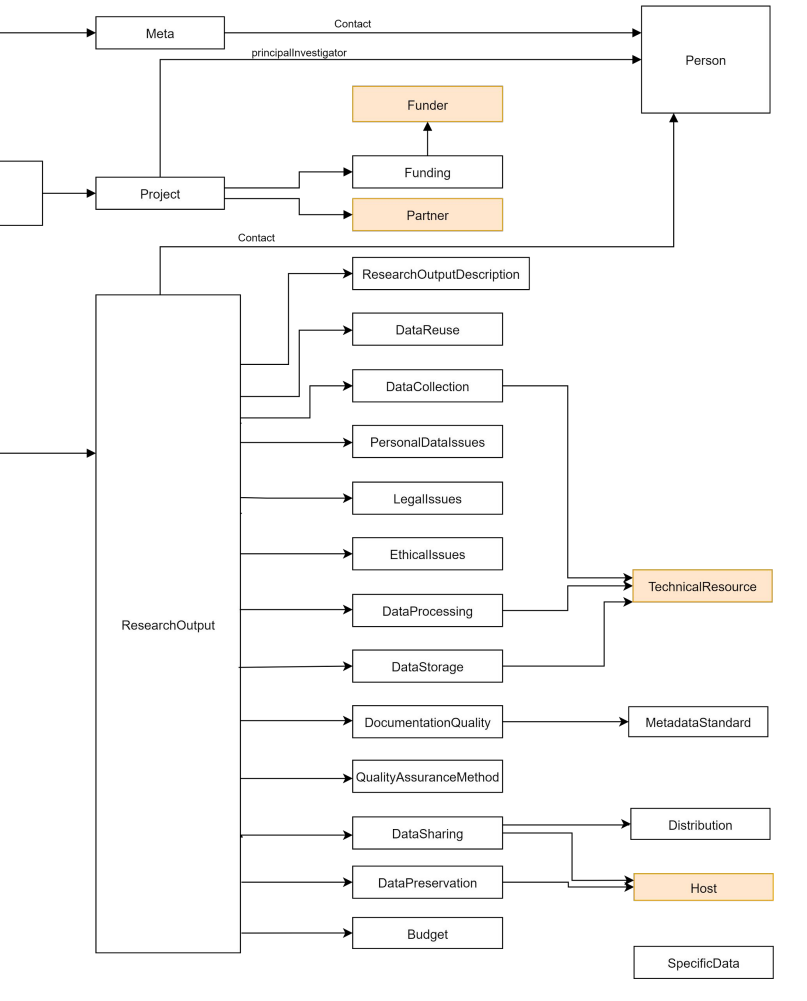

## Model overview

Top-level entries :

- Meta : metadata on the project
- Project : info about the project
- researchOutput : one or several outcom[es](https://app.diagrams.net/?page-id=snqqB4cXSp1OB6KX0eBB&scale=auto#G1yPRMOVY0G2hZSULKyXEZtG4VrySKGji_) of the project

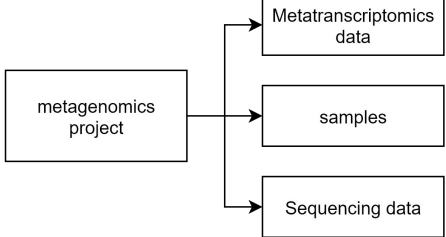

**DMP** 

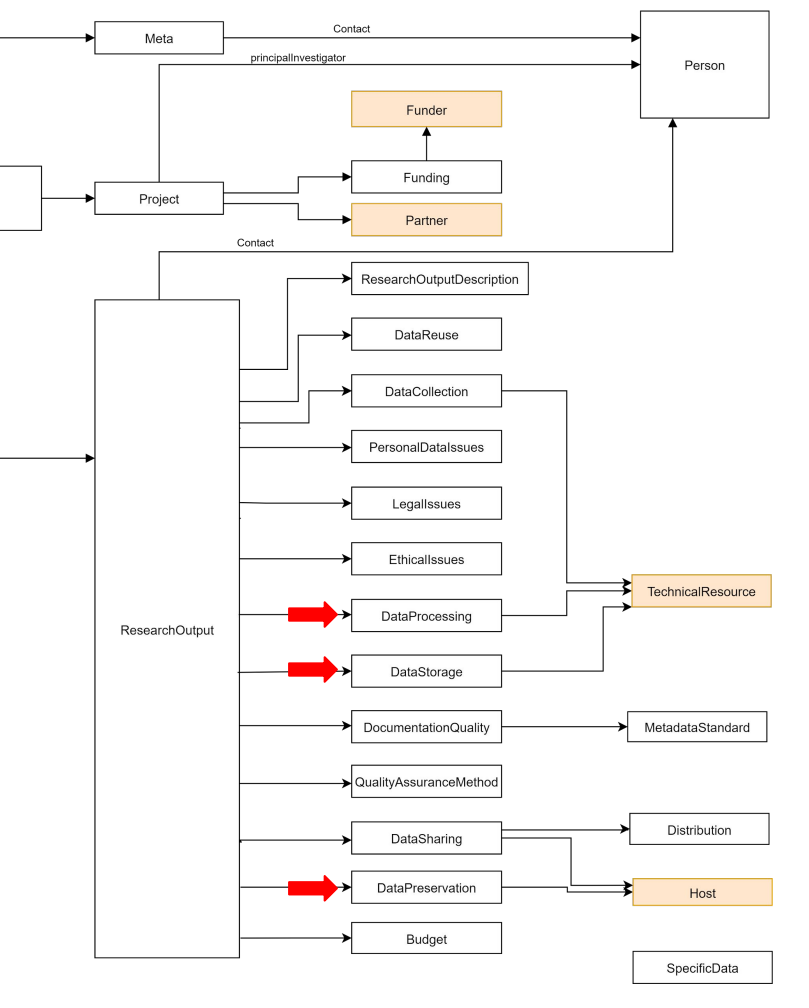

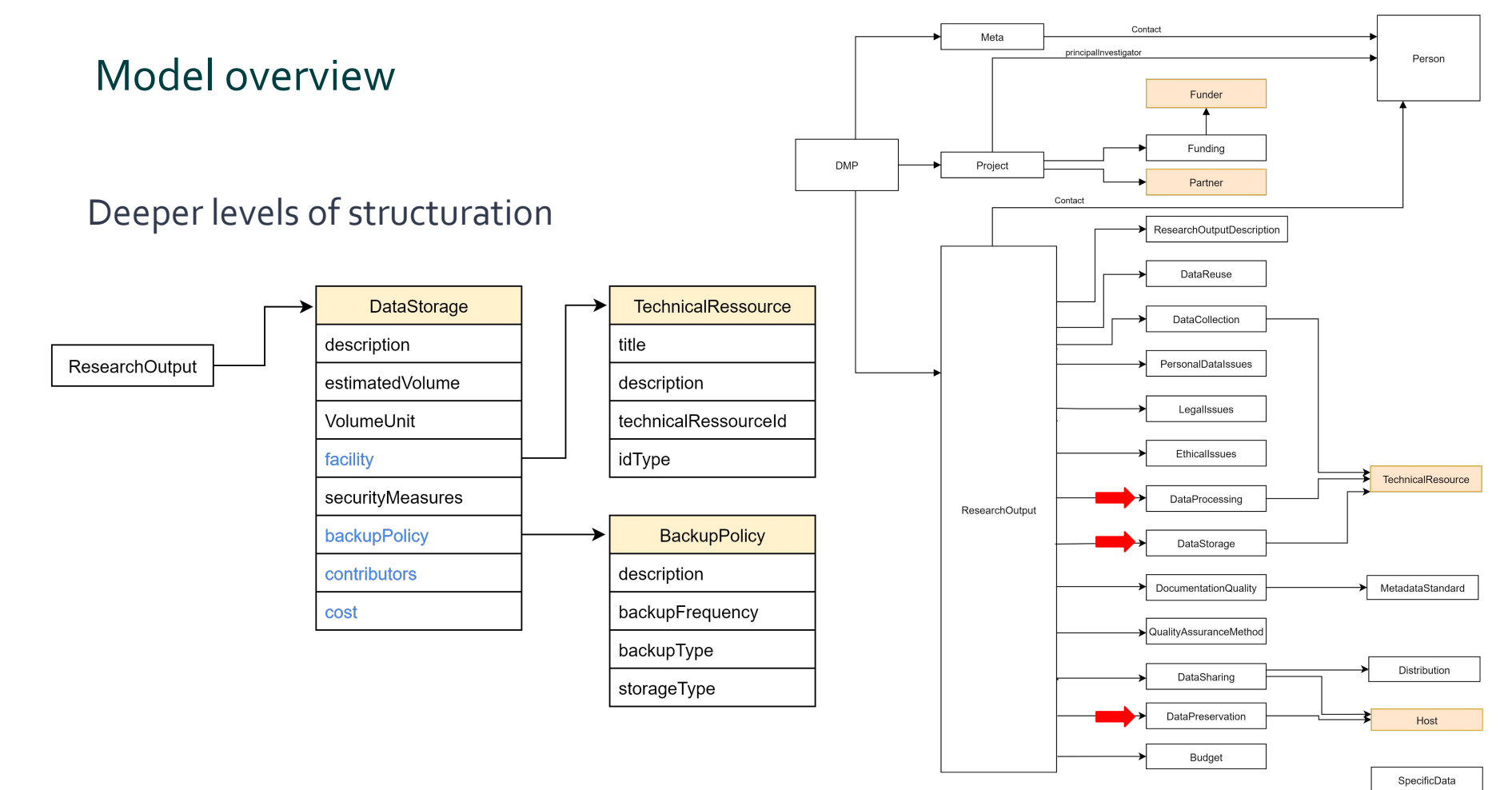

### Project structuration

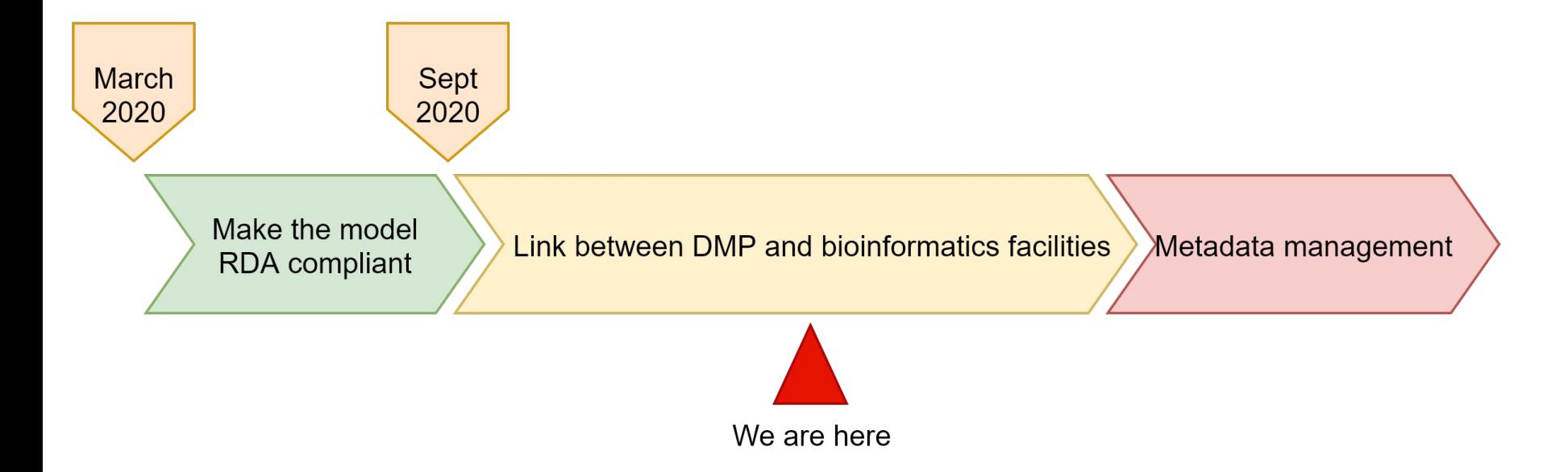

## How should bioinformatics facilities integrate maDMPs?

- Pilot project: Genouest to act as stakeholder
- Adapt our tools to handle DMPs and setup the ressources asked for
	- Seamless transition from the "by hand" way to the machine controlled one
	- Only a validation from the Administrators
- Ensure that all necessary data is in the DMP
	- Data included in the standard model
	- Use templates to ask for additional informations
- Additional behaviors may be added to better share informations about the ongoing project
	- Update the DMP
	- **Notifications**

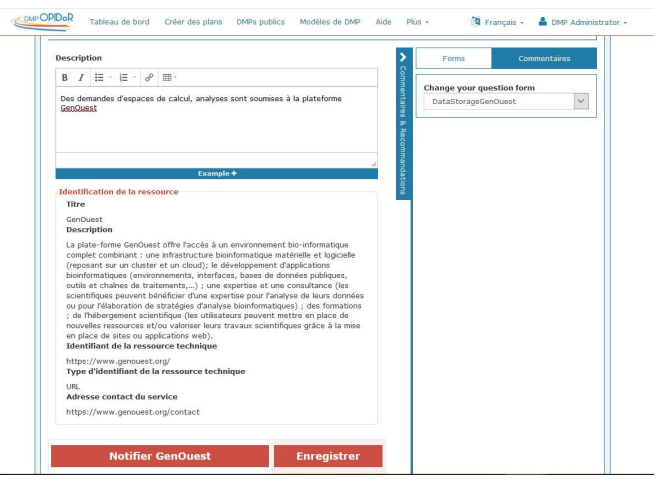

### maDMP for researchers

- From an administrative chore to an asset
	- Fully integrated in the research process
- Associated to a Digital Object Identifier
	- Traceability of both data and processes involved in the project
- Give control of the data to the researcher
	- Shareable with trusted stakeholders
	- Ability to define what is accessible in the DMP

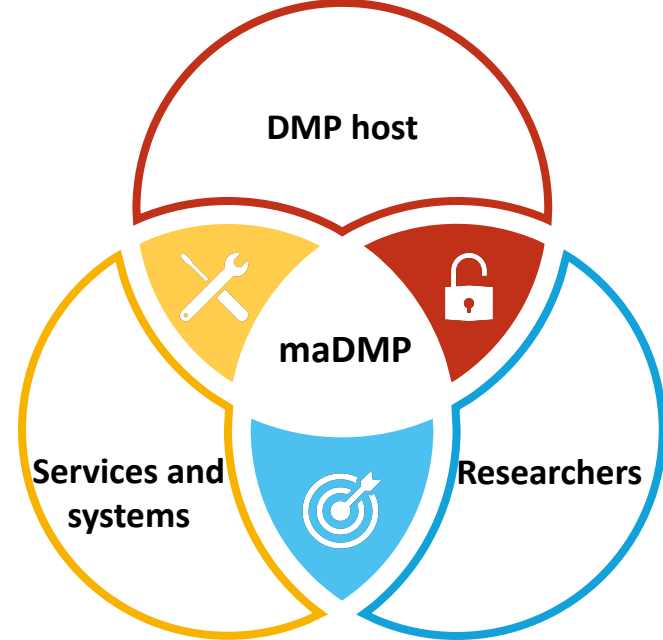

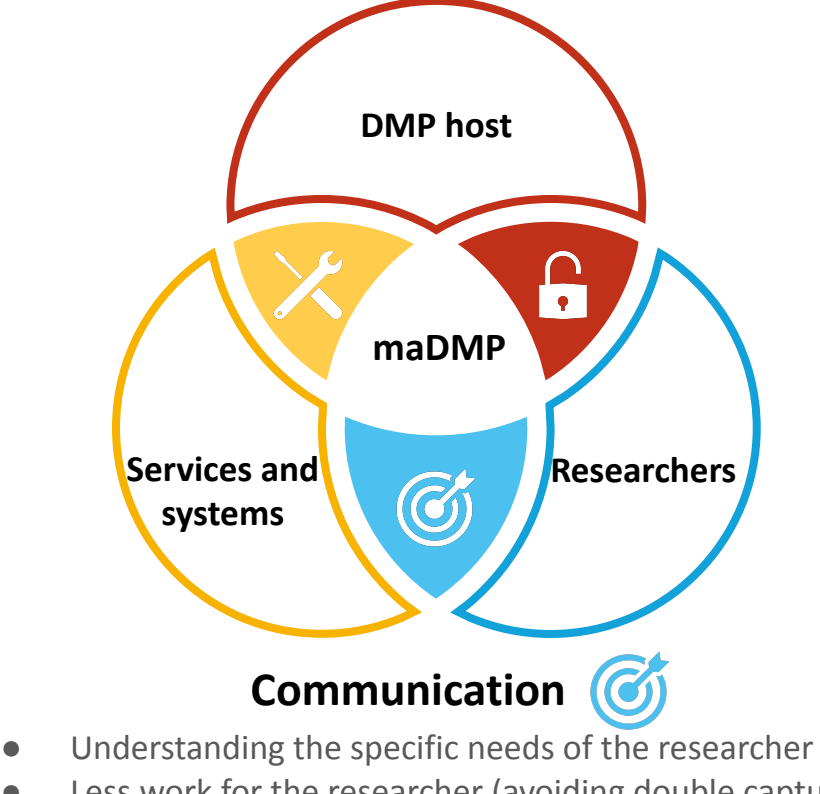

- Less work for the researcher (avoiding double capture)
- Better visibility for facilities

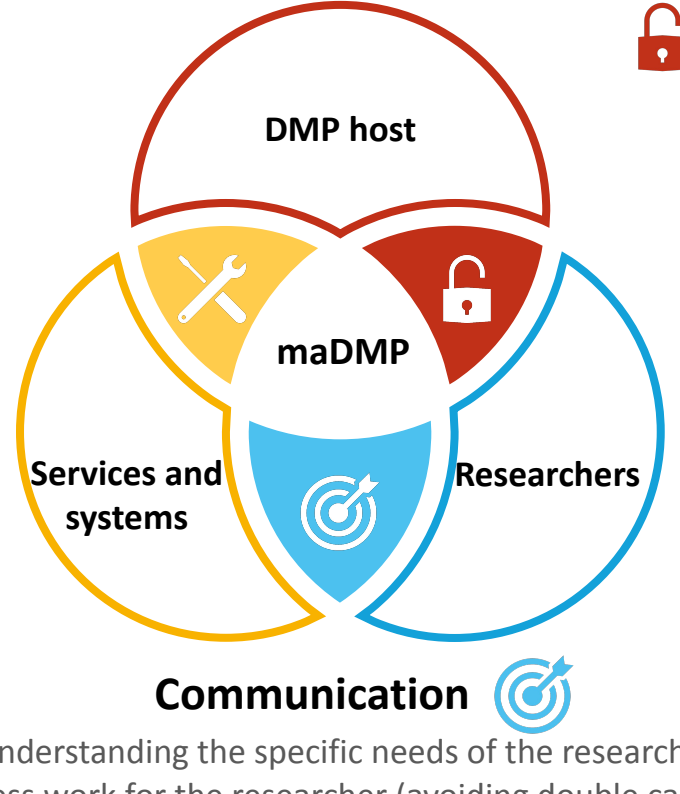

### **FAIR access**

- Fostering safe FAIR principles application
- Share as much as possible
- Protect the data as much as needed
- Accuracy of the DMP

- Understanding the specific needs of the researcher
- Less work for the researcher (avoiding double capture)
- Better visibility for facilities

### Data Management

- Better management of resources
- DMP up to date
- **Ensuring FAIRness of data**

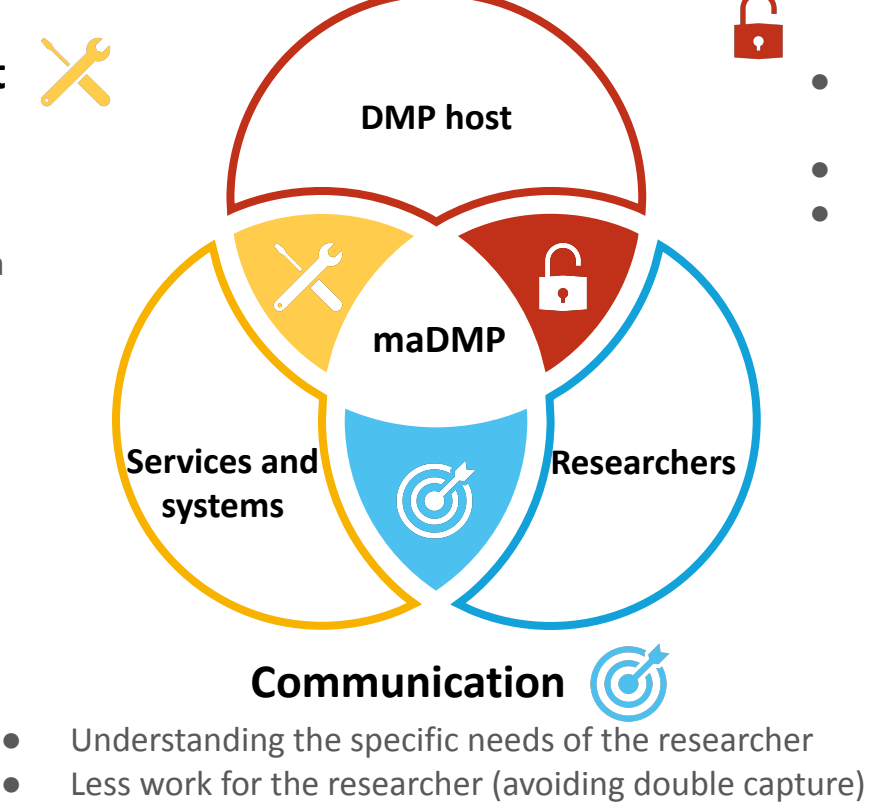

Better visibility for facilities

### **FAIR access**

- Fostering safe FAIR principles application
- Share as much as possible
- Protect the data as much as needed

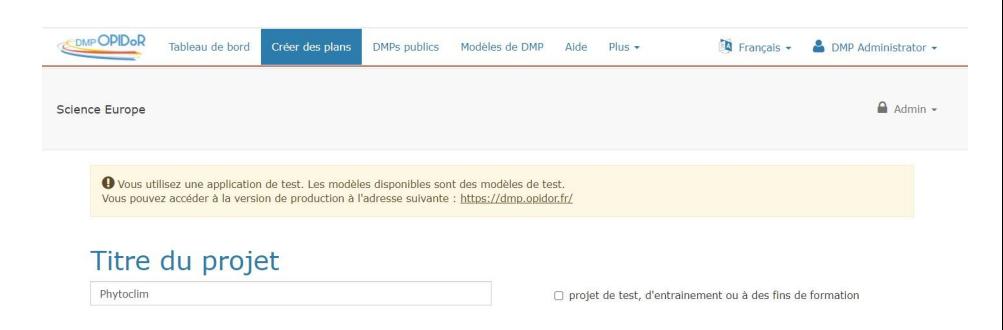

#### Choisissez un modèle

Vous pouvez choisir soit un modèle fourni par votre organisme soit par un autre organisme, ou un modèle financeur. Le modèle par défaut est Science Europe : modèle structuré standard.

Retrouvez la liste des modèles disponibles

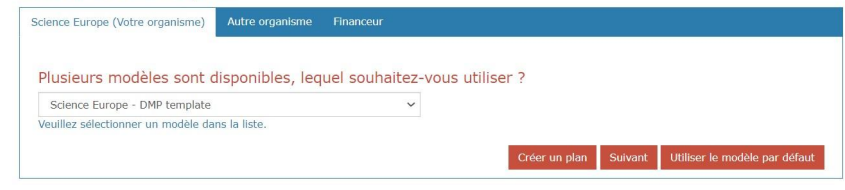

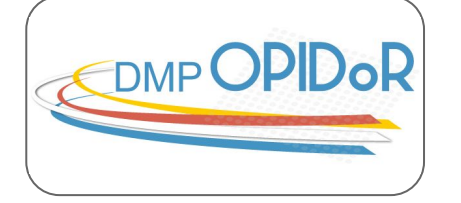

### **1. Start writing the DMP**

### **2. Get the project informations**

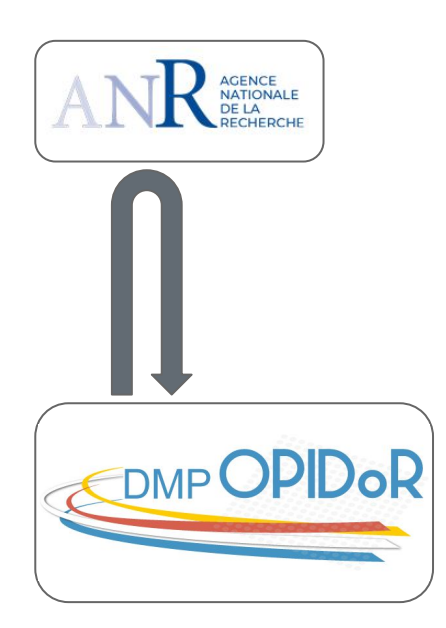

### **1. Start writing the DMP**

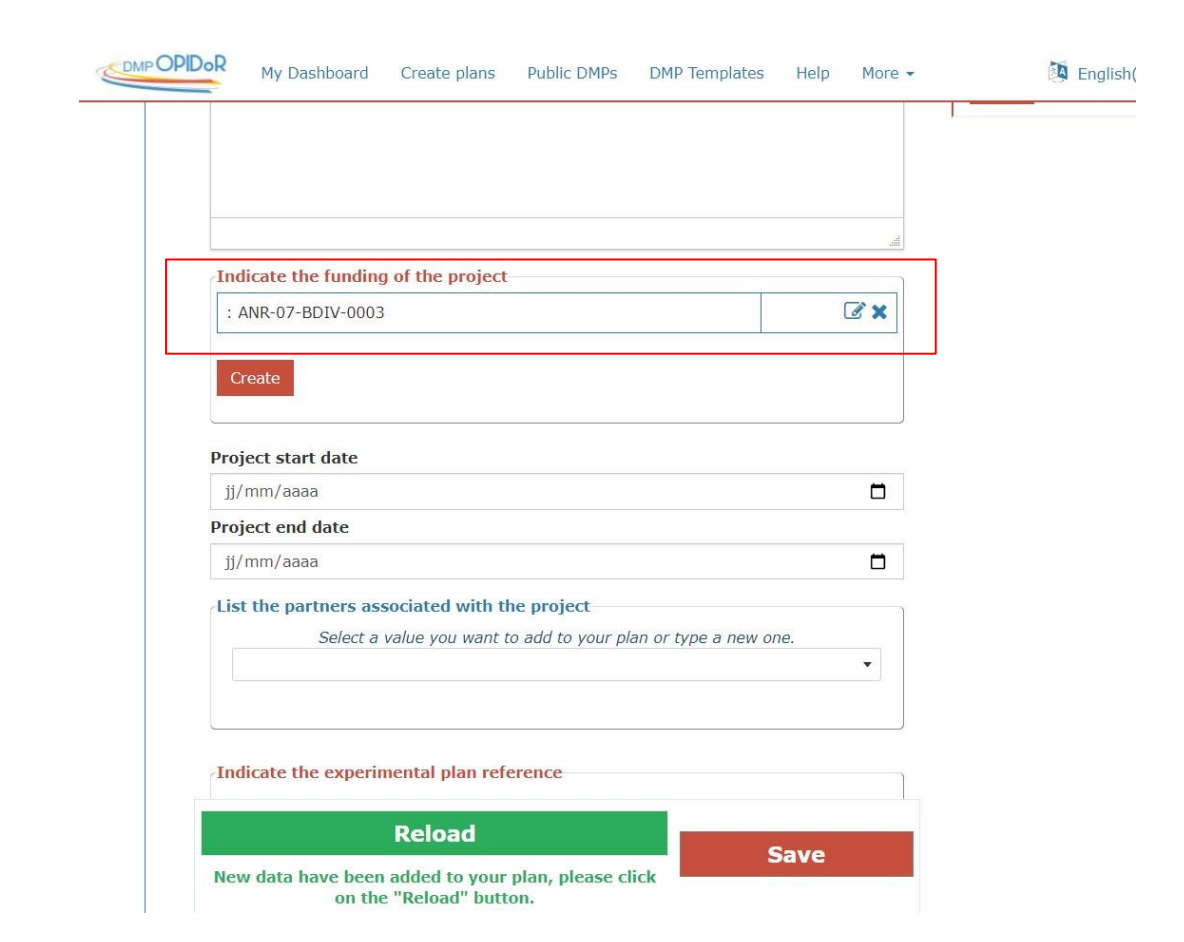

### **2. Get the project informations**

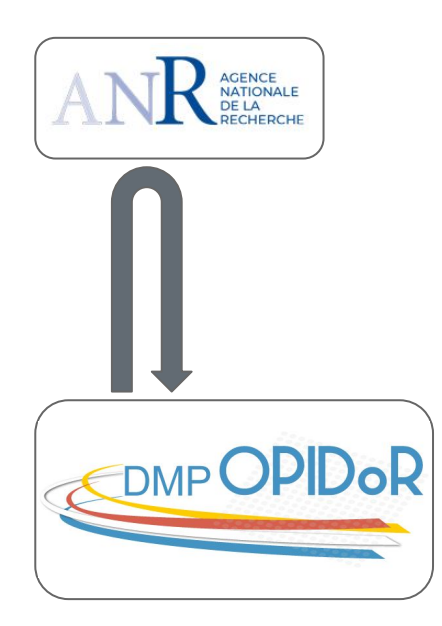

### **1. Start writing the DMP**

DMP OPID<sub>oR</sub>  $\frac{56}{10}$  English(UK) -  $\triangle$  DMP Administrator -My Dashboard Create plans Public DMPs DMP Templates Help More + ← Vous utilisez une application de test. Les modèles disponibles sont des modèles de test. Vous pouvez accéder à la version de production à l'adresse suivante : https://dmp.opidor.fr/

#### Phytoclim

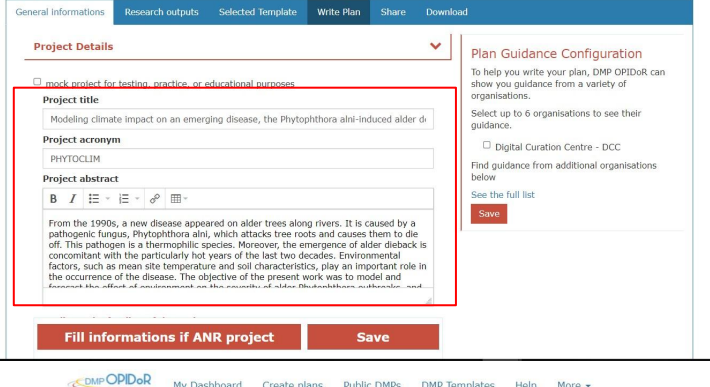

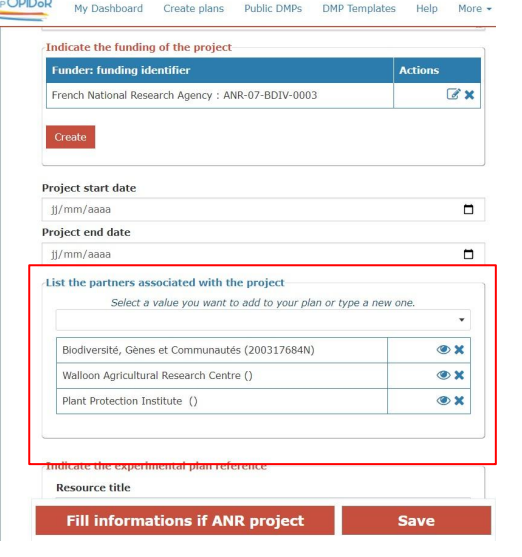

### **2. Get the project informations**

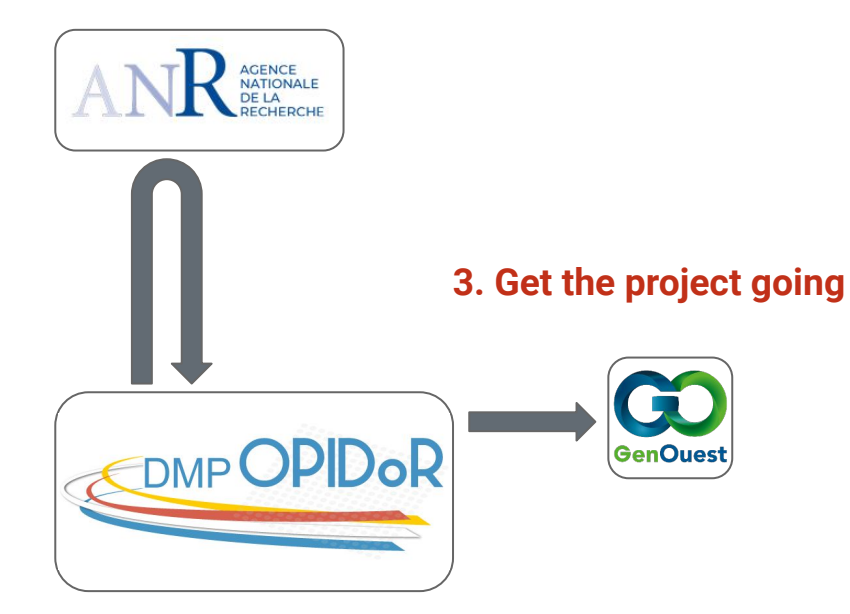

### **1.\_Start writing the DMP**

#### Request a new project creation

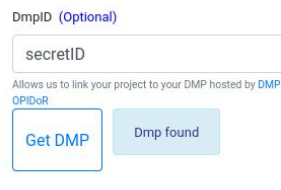

#### Name (required)

#### PHYTOCLIM

Avoid generic name, team name, technology name or your name. Please, choose a project name that matches your cluster research project. If you treat several projects, it is quite possible for you to request more project spaces.

#### Size (GB)

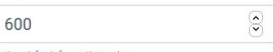

Optional, for information only

Financing

Agence Nationale de la Recherche

Optional, for information only. If several organisms are financing your project, please separate the names with a comma (Example: CNRS,INRAE,INSERM)

Description

Estimation quantitative et qualitative du microorganisme Phytophthora alni (pluriannuelle) par technique PCR en temps réel dans les échantillons de

### **2. Get the project informations**

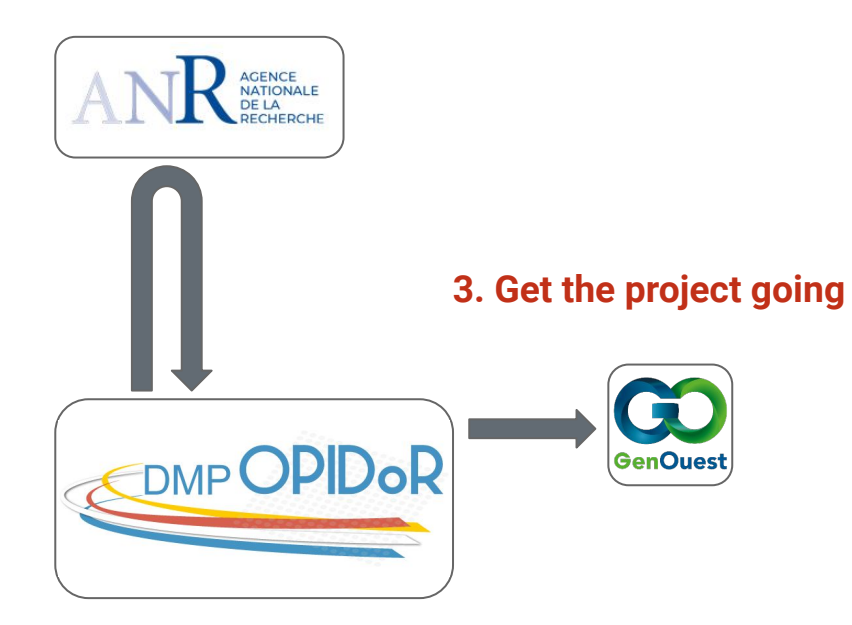

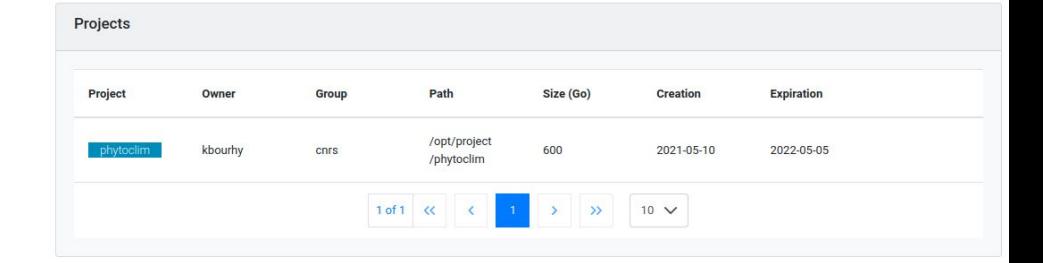

- Workspace specificities automatically established
- Collaborators with a Genouest account added

### **1. Start writing the DMP**

### **2. Get the project informations**

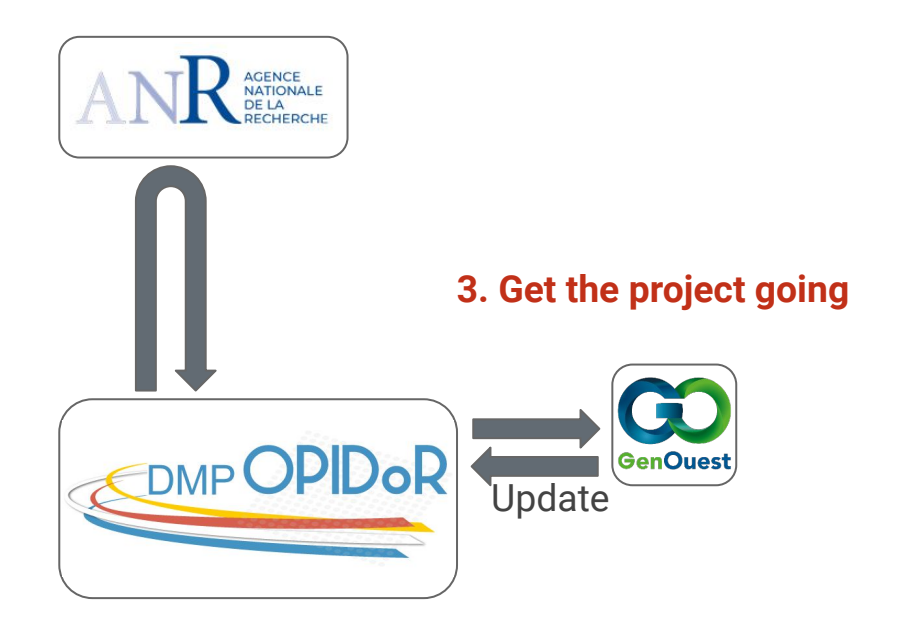

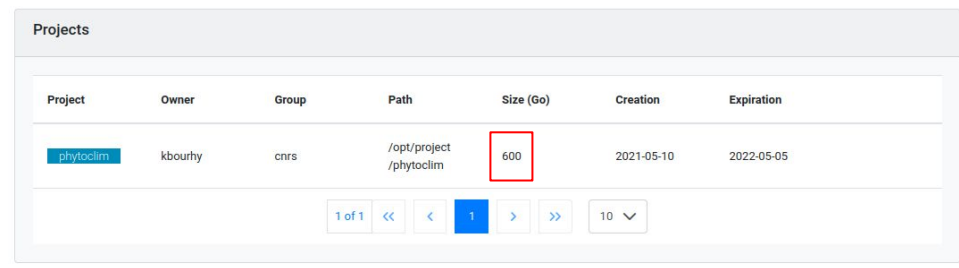

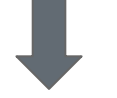

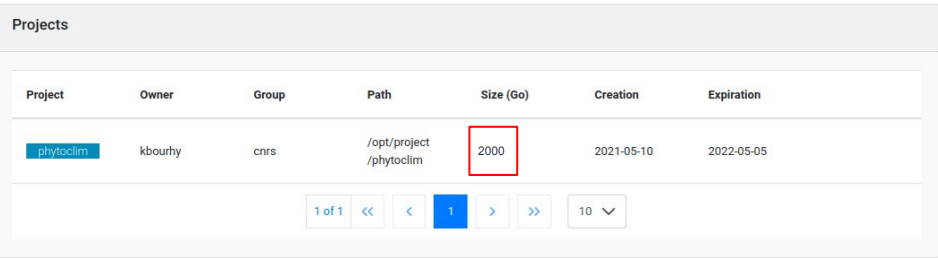

### **1. Start writing the DMP**

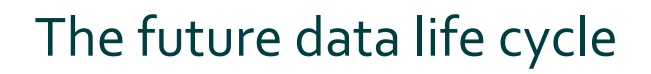

### **2. Get the project informations**

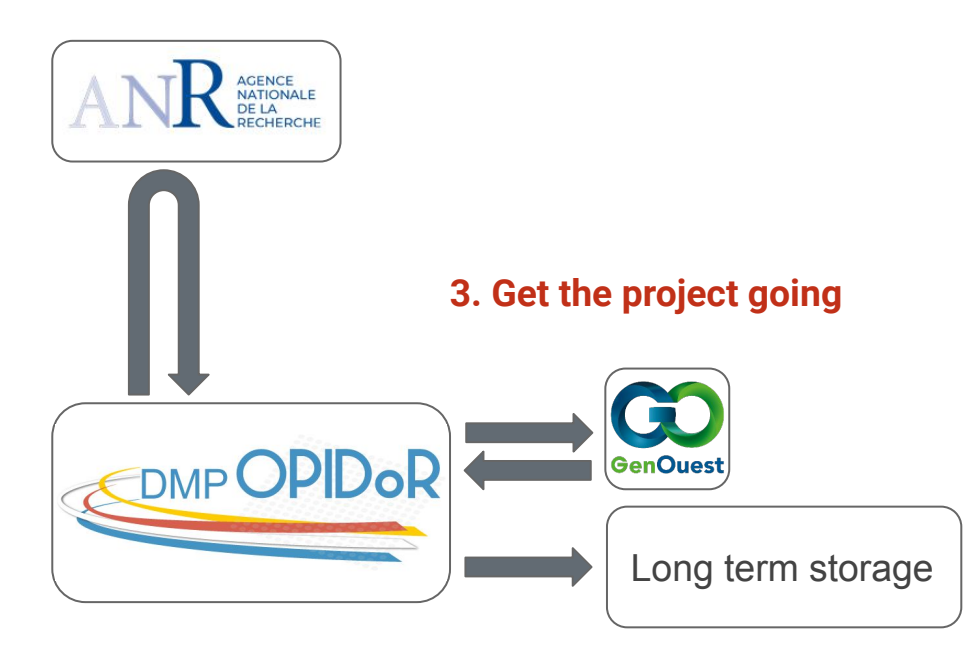

**DataPreservation** description ResearchOutput dataSize startDate endDate host finalDisposition contributors cost

**1. Start writing the DMP** 

**4.Store the data for long term** 

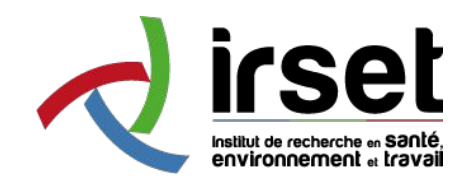

Printemps de la recherche 2021

## **Acknowledgments**

**Genouest team:** 

Olivier Collin

<https://www.genouest.org/> **Opidor team:** Marie-Christine Jacquemot Florian Mazur Benjamin Faure Françoise Cosserat Laurent Rassinoux Jean-Michel Parret Anne Busin

<https://dmp.opidor.fr/>

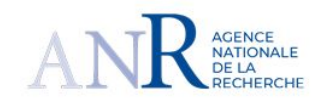